«Утверждаю» Зав. кафедрой СТ и КД к.ф.н.. Д.Ф.Джаъфарова  $\langle \langle \rangle \rangle$  $2015r$ .

## Семестровые задания по дисциплине «Компьютерный графика» для студентов 1-го курса специальности  $1 - 0801010701p$  «»

## $\overline{\mathbf{N}_{2}}$ **Фамилия**  $\overline{M.O.}$ Семестровые залания по ПК-1 Семестровые залания по ПК-2 Семестровые задания по ПК-3 Полпись студента  $\Pi/\Pi$  $(no)$ студента Залание 1. **Залание 1.** Залание 1. журналу) Написать реферат по темам, Написать реферат по темам, Создание буклетов варианты которых представлены: варианты которых представлены: Понятие компьютерной графики. Основные Источники Света  $\mathbf{1}$ .  $2.$ Виды КГ . Виды источников света Мах  $\overline{3}$ . Цветовое разрешение и цветовые Параметров основных источников модели света среды Мах.  $\overline{4}$ . Виды цветовой модели Основные операции с материалами и текстурными картами 3ds max  $\overline{5}$ . Форматы хранения графических Основные понятия и инструменты изображений Визуализации. Тонкая настройка 6. Форматы хранения Трехмерная сцена в движении векторных изображений.  $\overline{7}$ . Форматы хранения растровых Основные характеристики изображений Анимации Графический редактор Corel Draw Понятие компьютерной графики. 8.  $\overline{9}$ Линии. Работа с текстом Виды КГ

## 1-0801010701 p

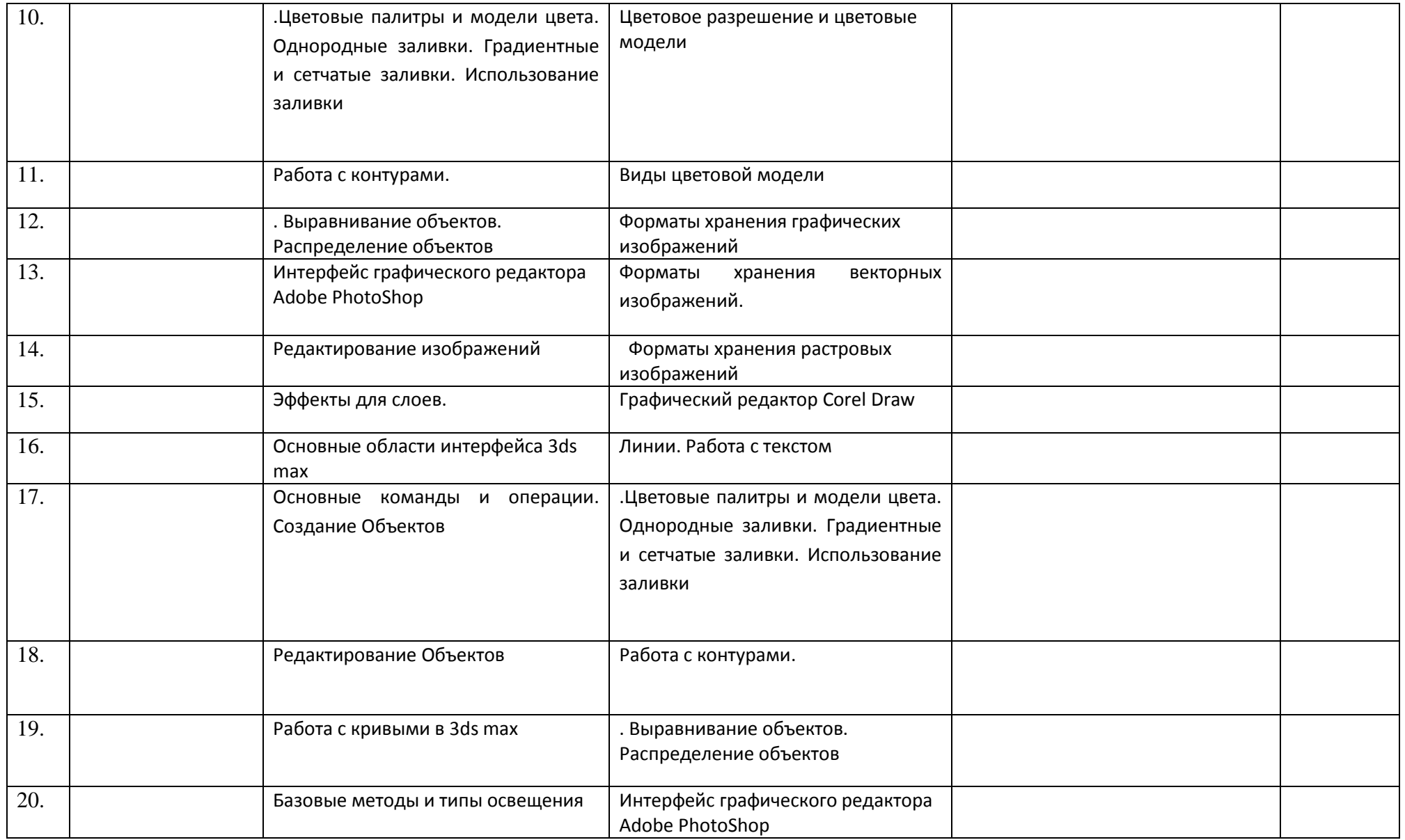